SAP ABAP table MLSTR {Milestone structure for project reporting}

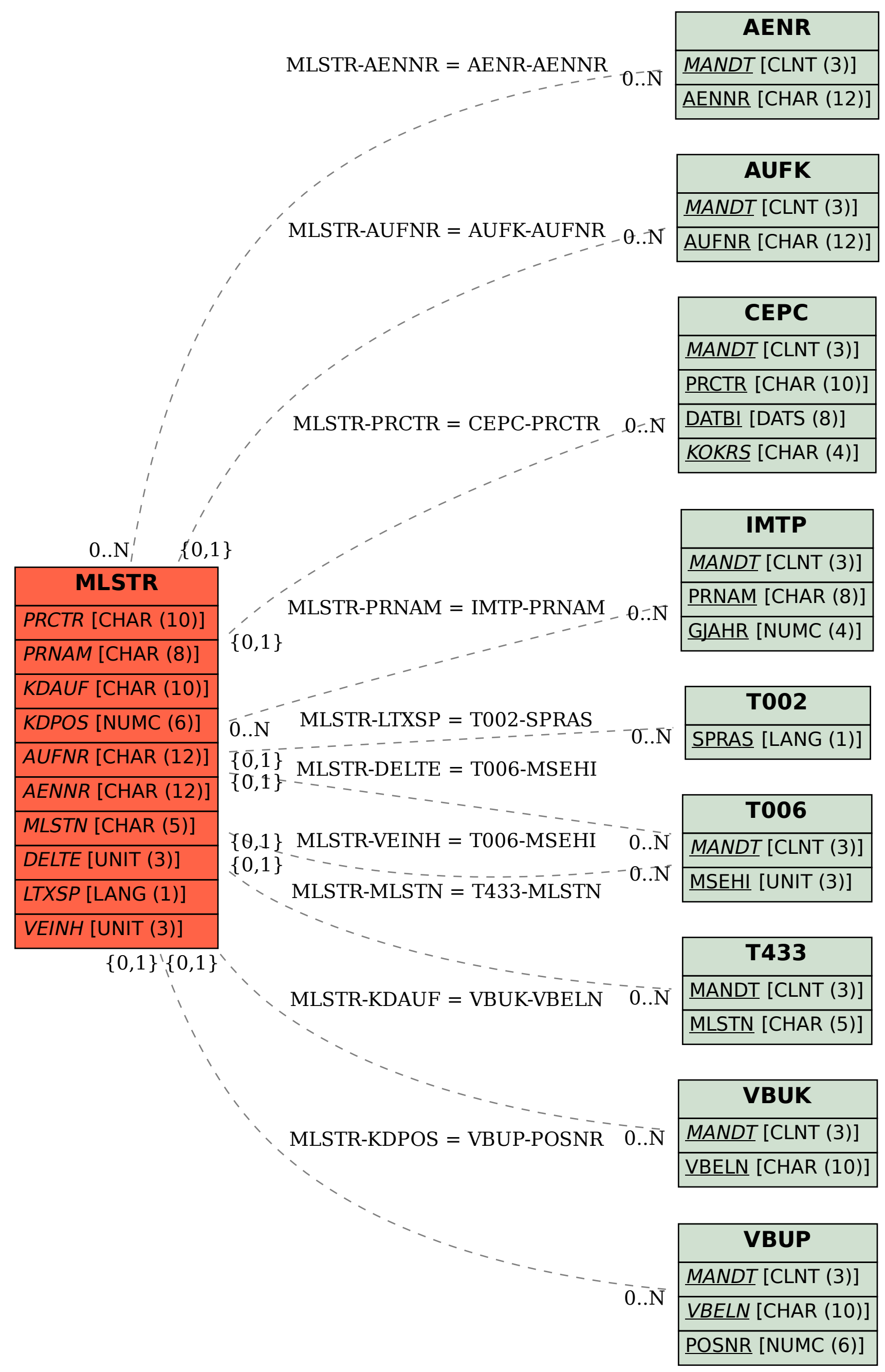